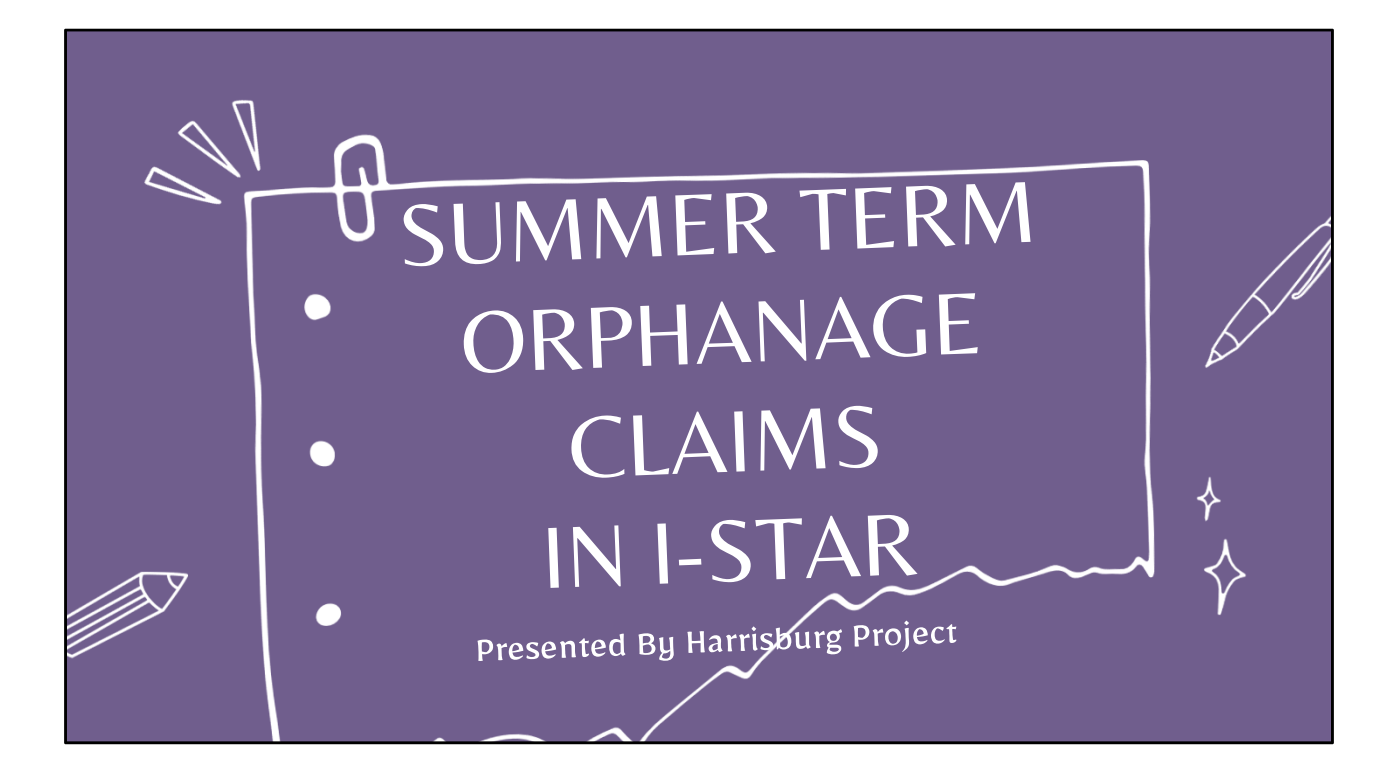

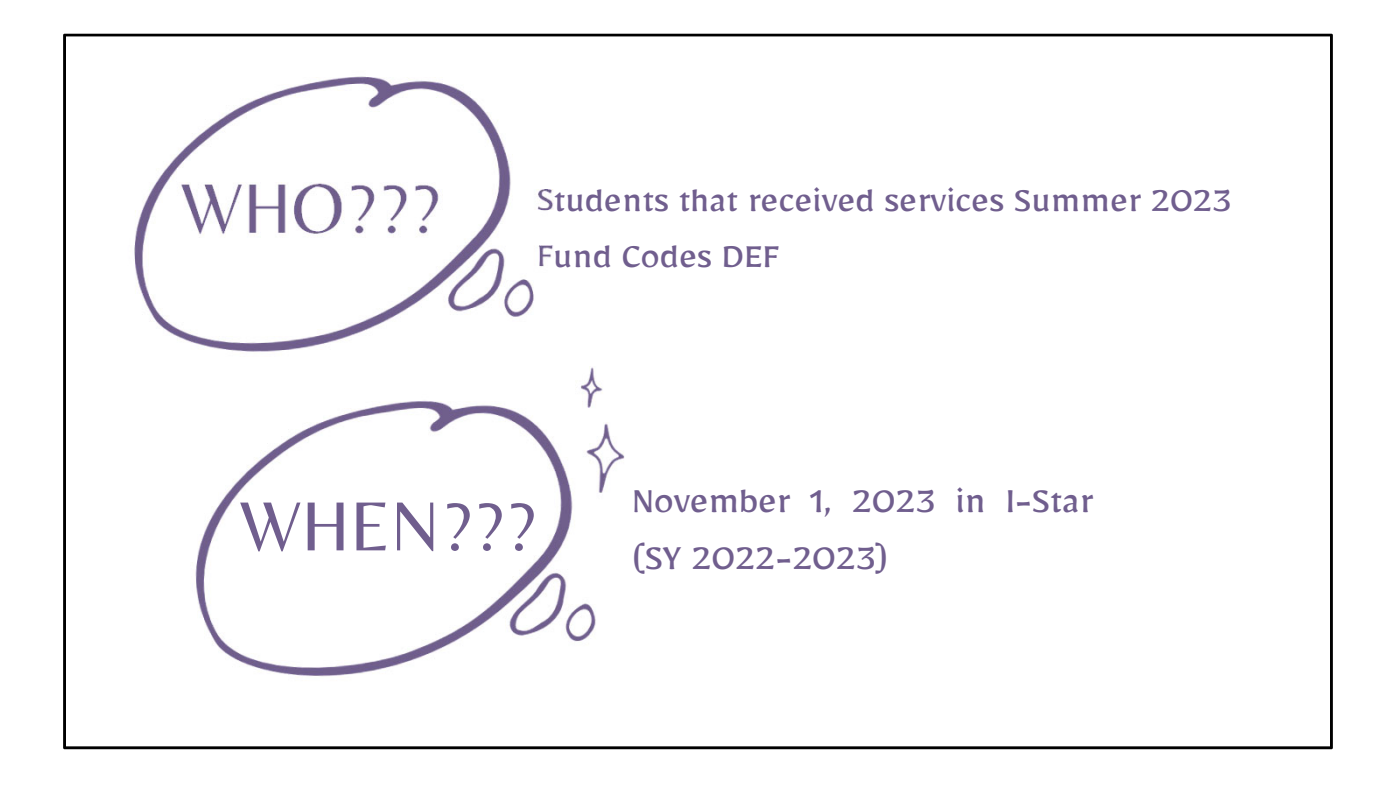

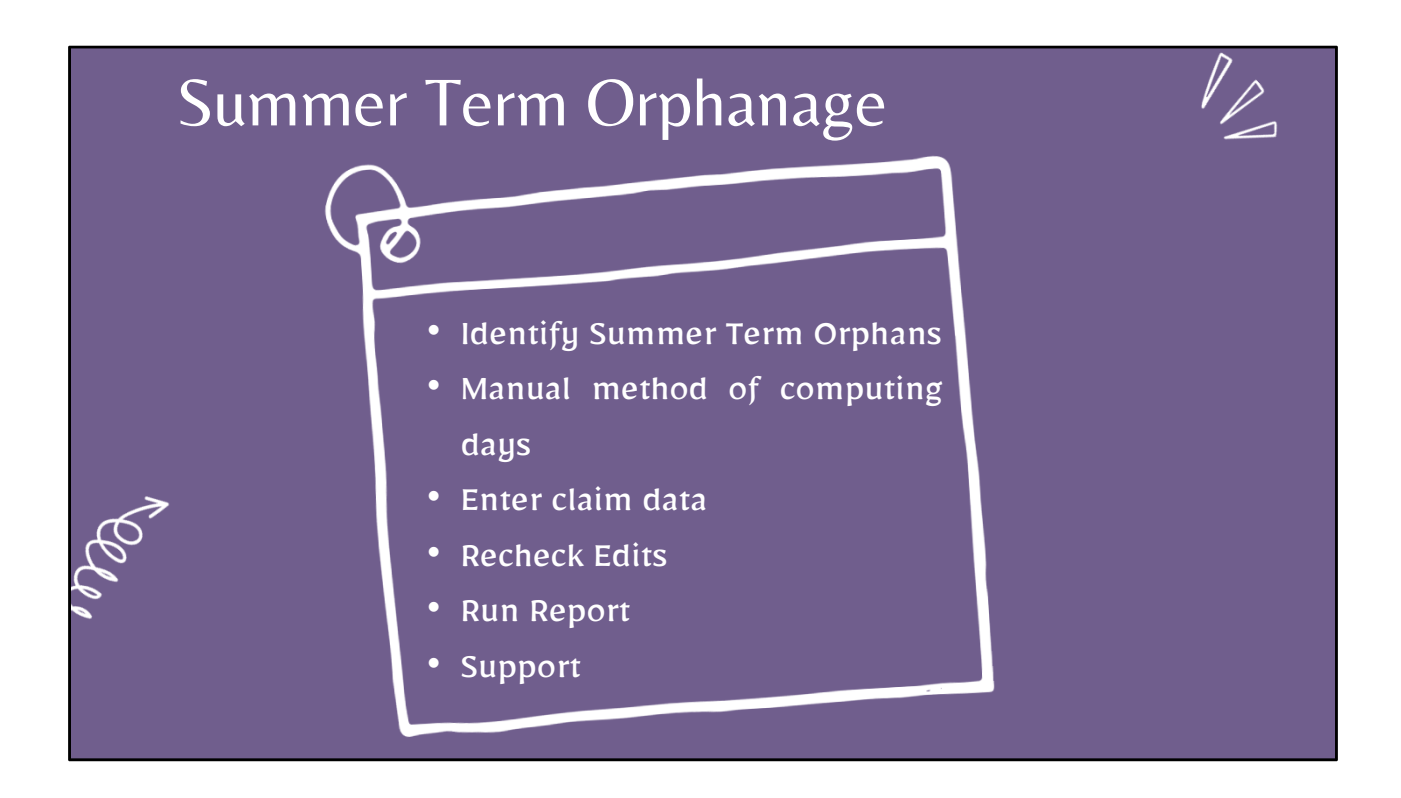

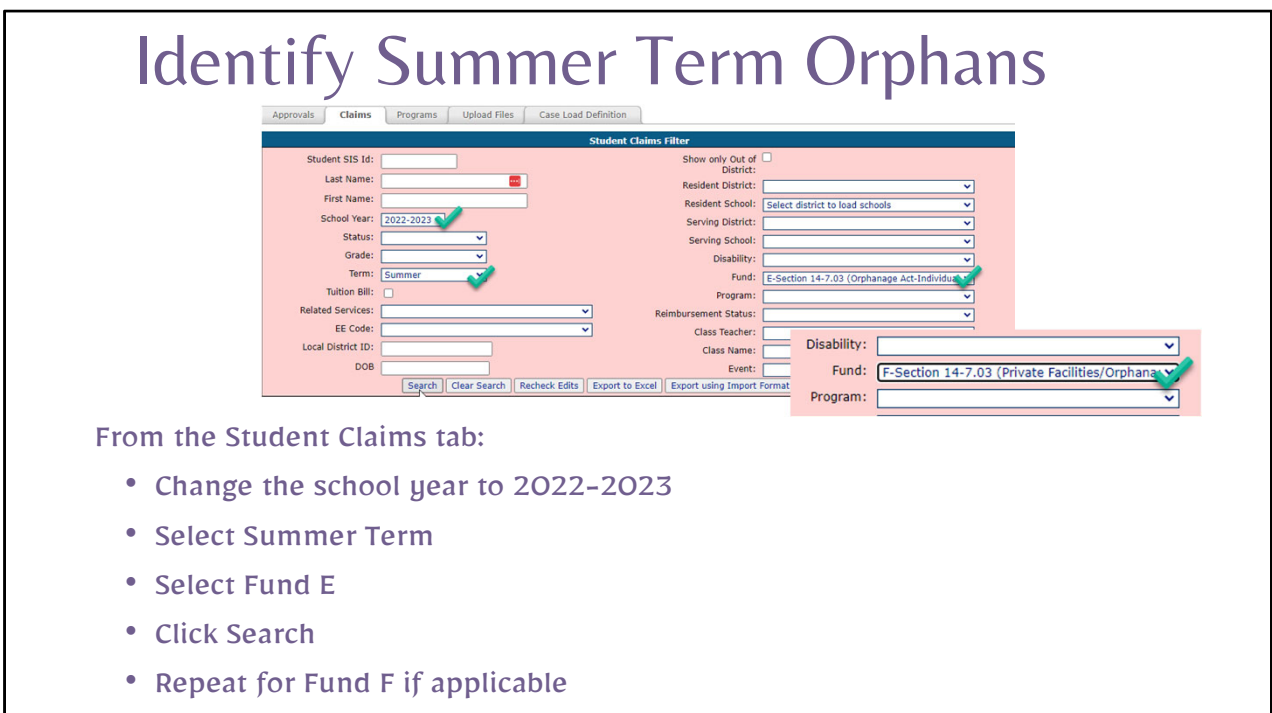

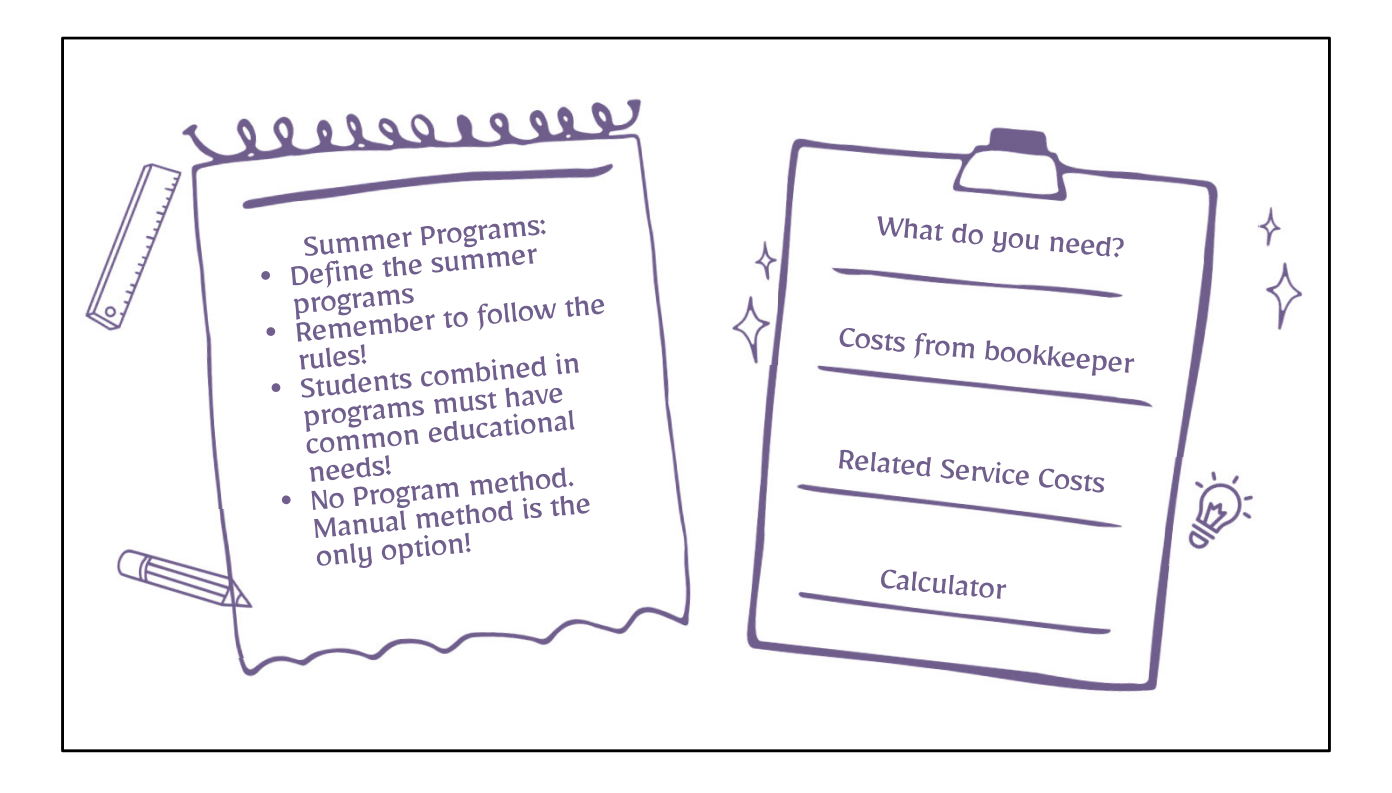

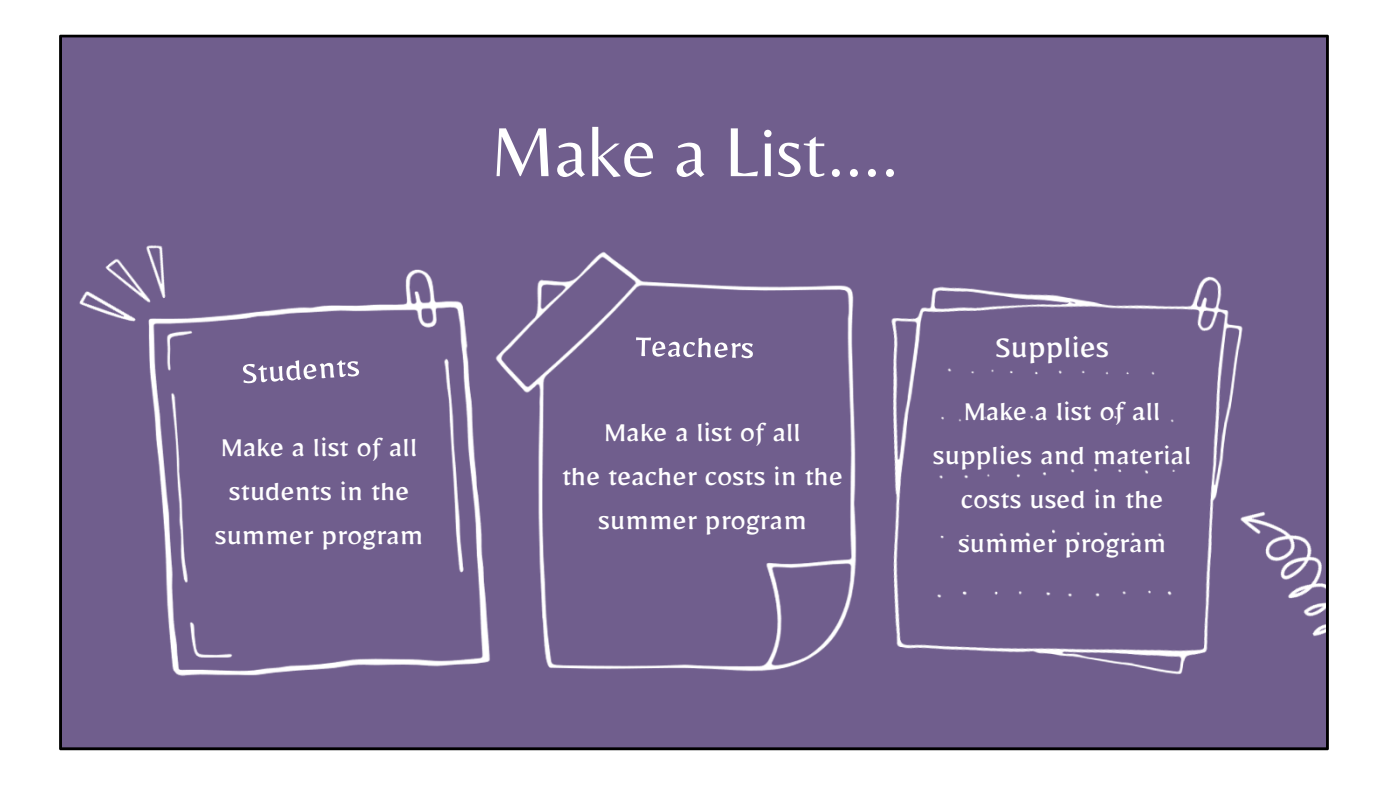

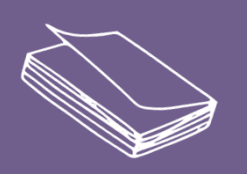

 $\begin{picture}(120,10) \put(0,0){\line(1,0){10}} \put(15,0){\line(1,0){10}} \put(15,0){\line(1,0){10}} \put(15,0){\line(1,0){10}} \put(15,0){\line(1,0){10}} \put(15,0){\line(1,0){10}} \put(15,0){\line(1,0){10}} \put(15,0){\line(1,0){10}} \put(15,0){\line(1,0){10}} \put(15,0){\line(1,0){10}} \put(15,0){\line(1,0){10}} \put(15,0){\line($ 

## TO CALCULATE SUMMER TERM ORPHANAGE 'COST **PER 1.0 ADE:**

Add ALL costs together and divide by the number of Students in the Program - This gives a per student cost.

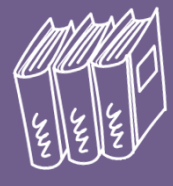

LOOM

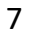

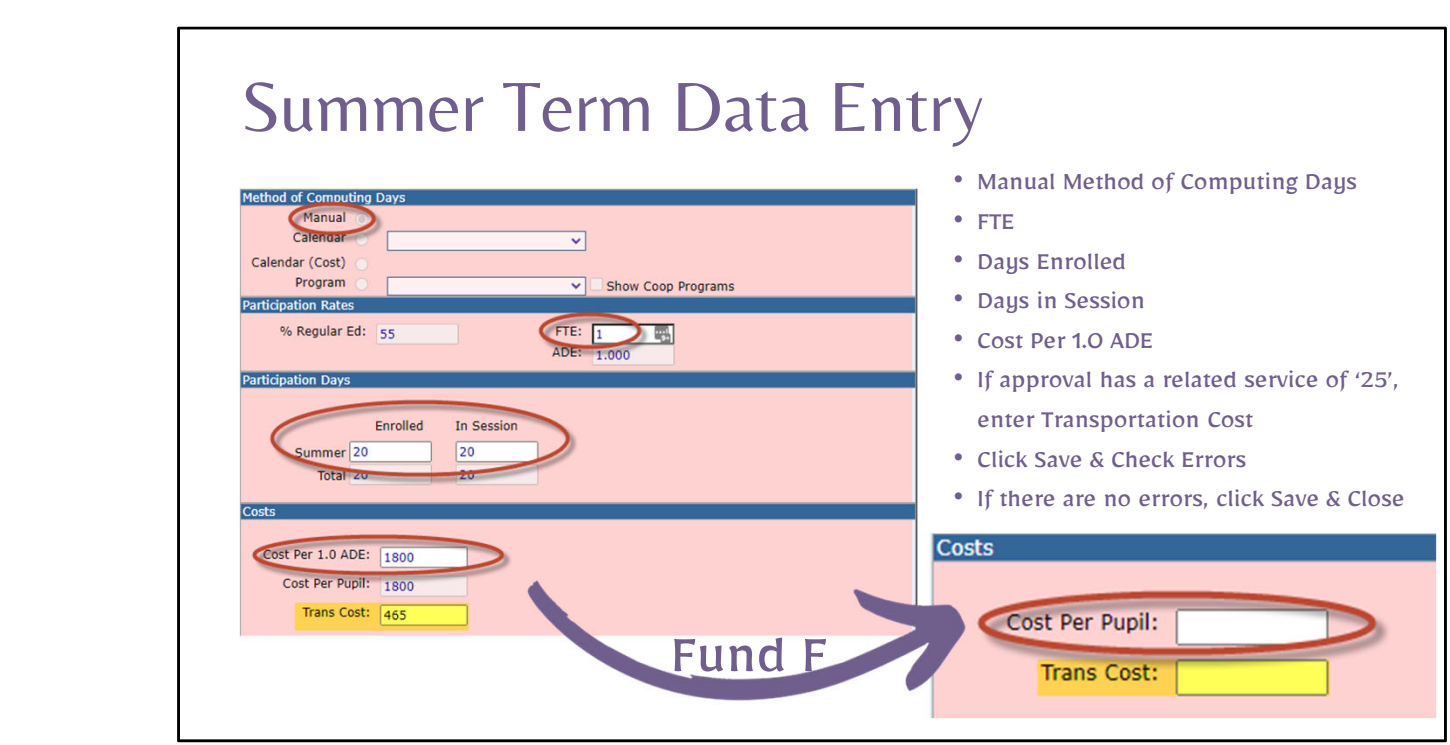

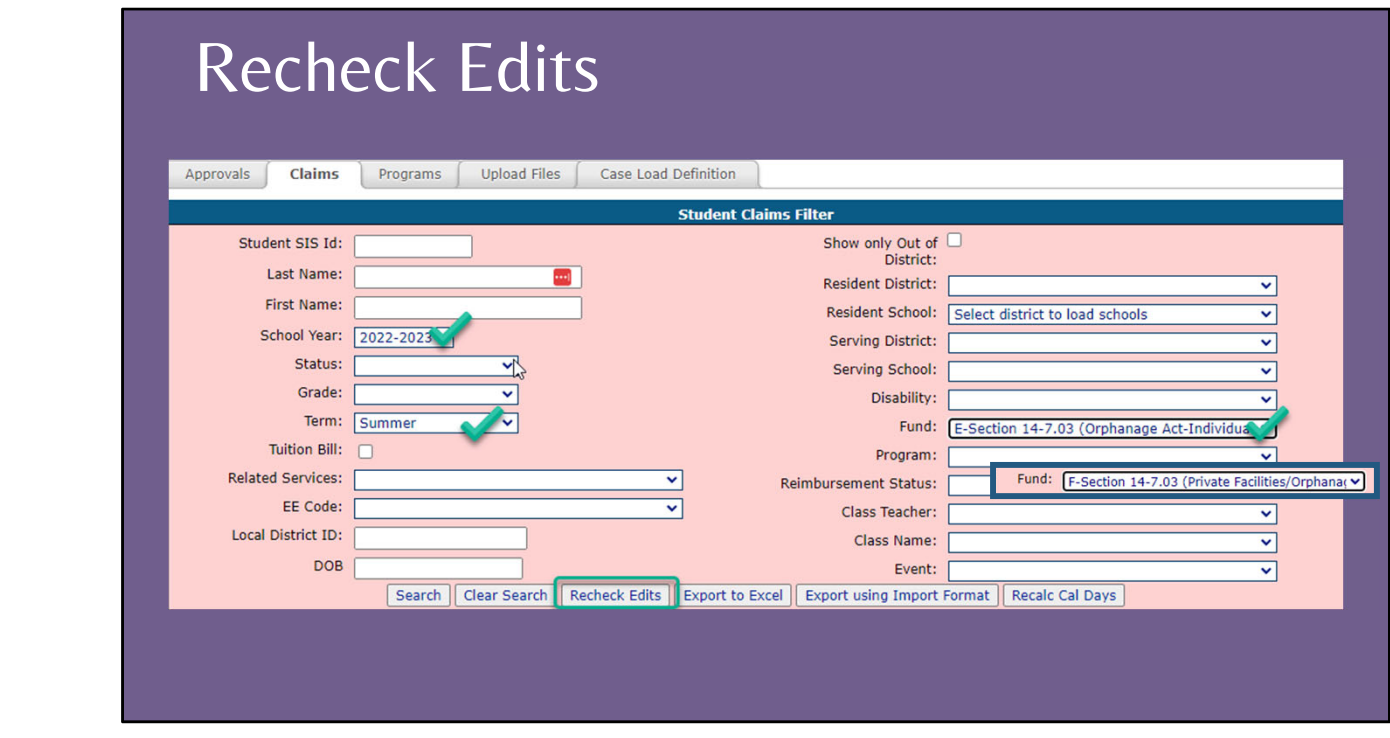

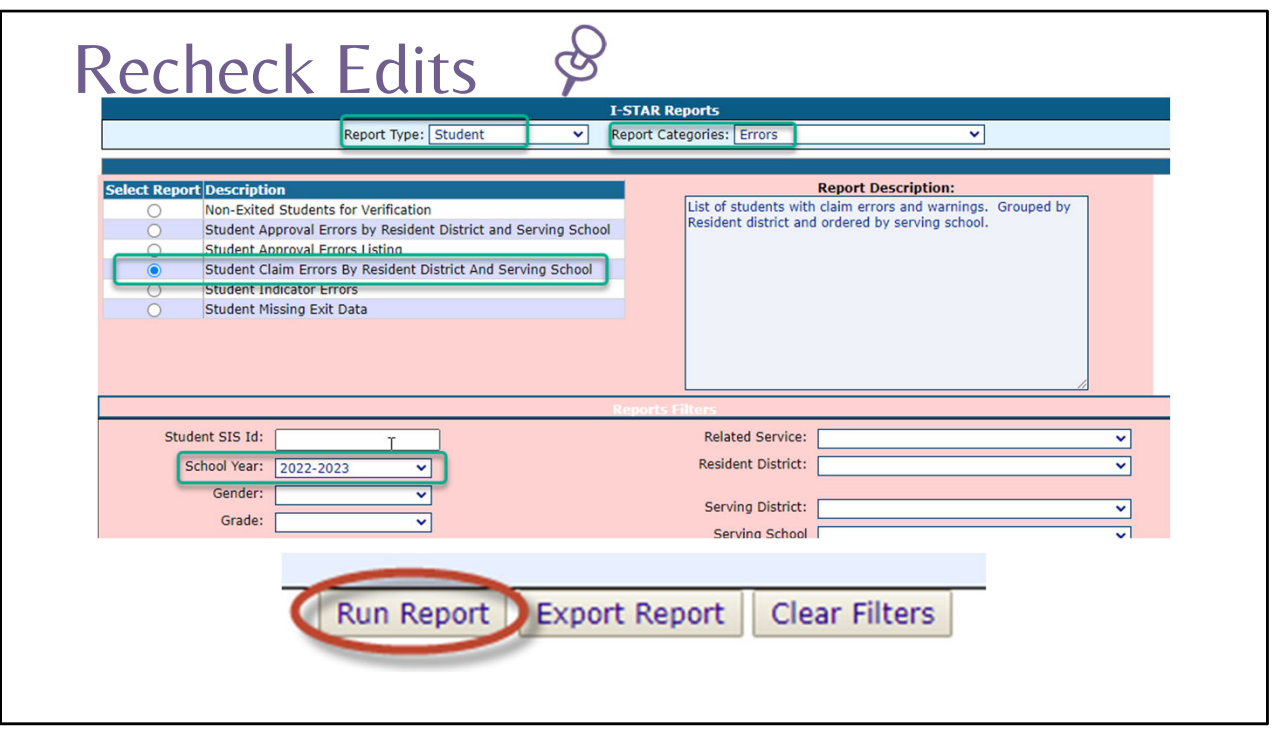

## Reimbursement/Claim Report

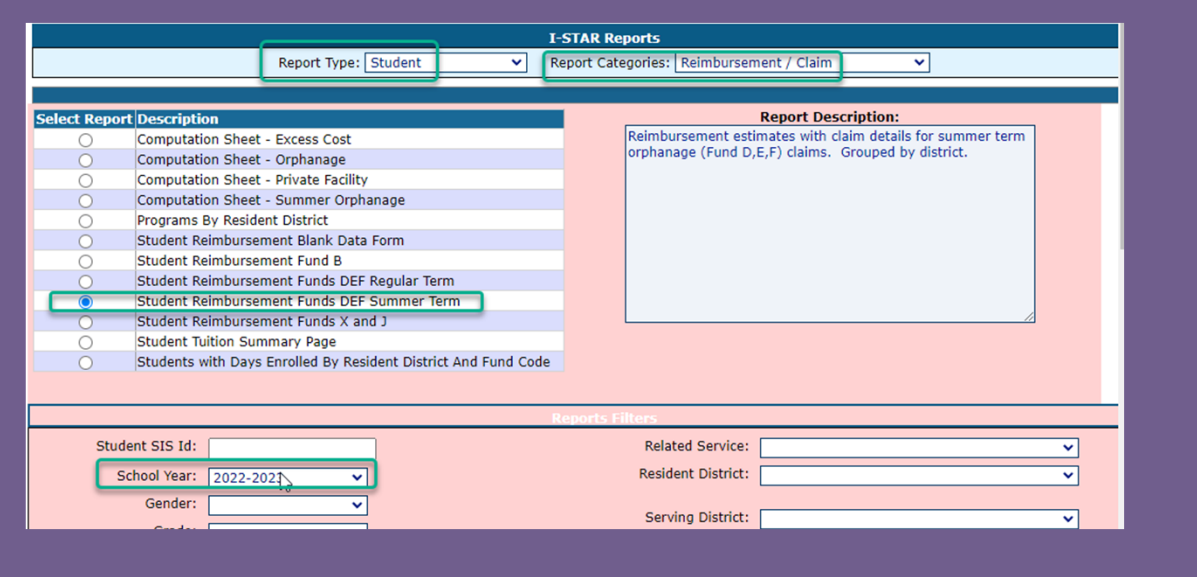

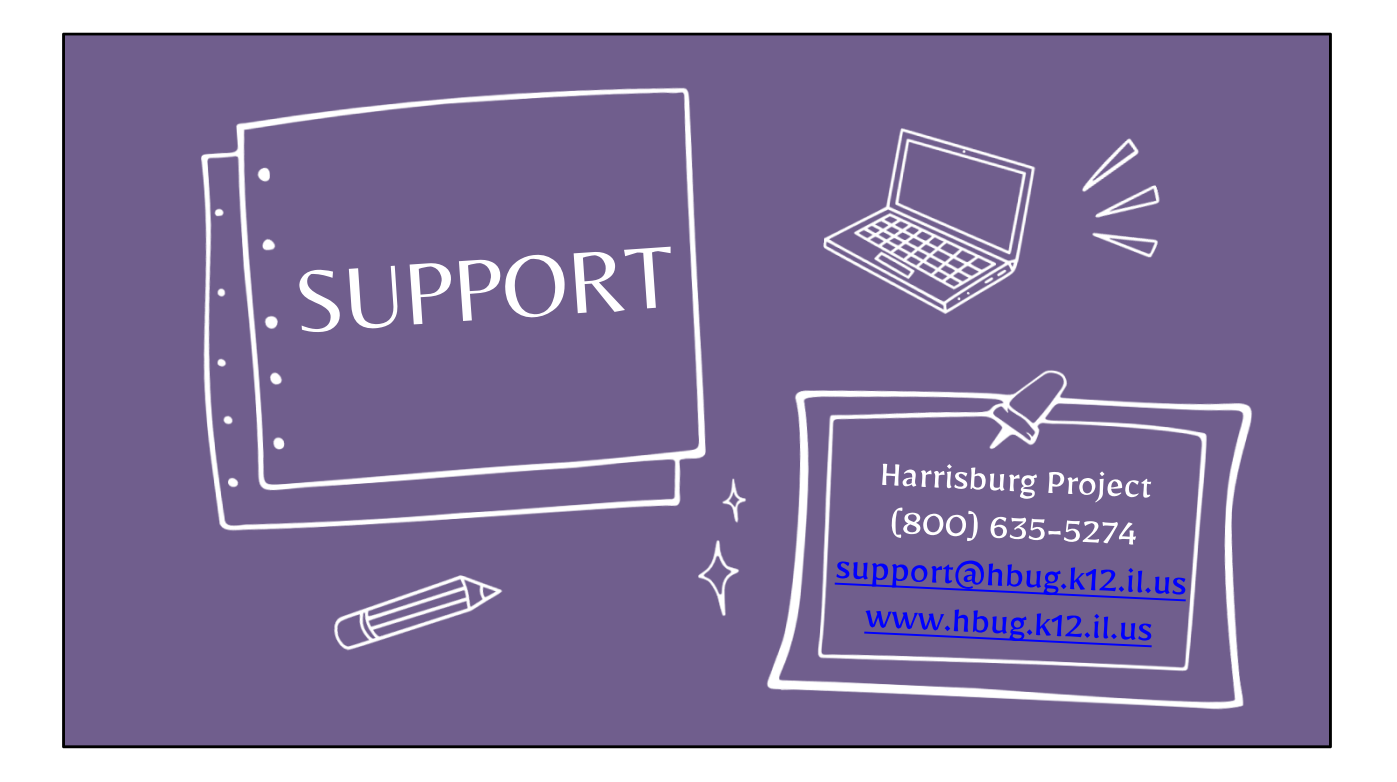